## **HI\_LNG\_GetCurrLngIdx**

## Funkcie %HI\_LNG\_GetCurrLngIdx, %HI\_LNG\_SetCurrLngIdx

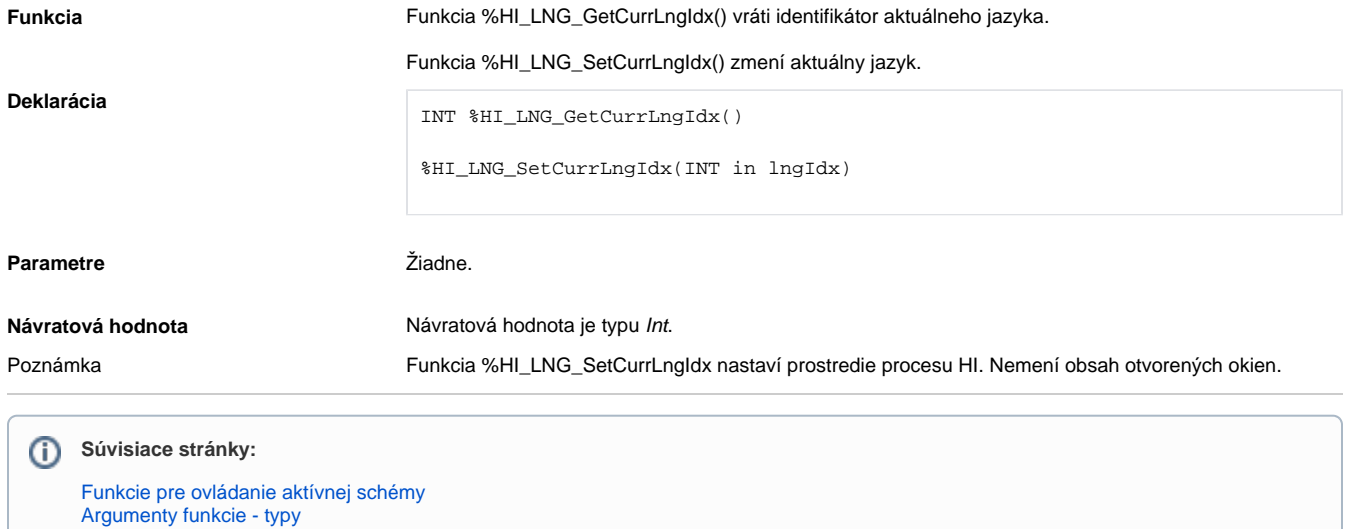